#### **Google Play Music Desktop Player Crack Download**

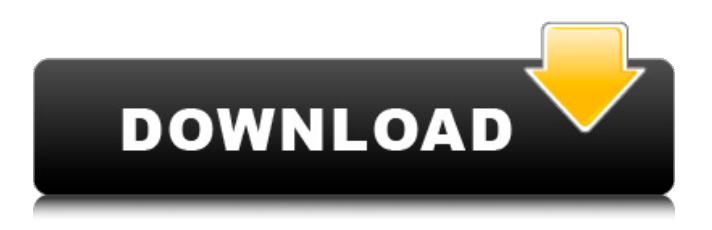

With Google Play Music Desktop Player, you can play your music as well as listen to your favorite artists and playlists from your desktop. Listen to any music from your device or your online library on your desktop and play it. You can also access and share your playlists directly from your desktop. Listen to any song from your local computer. Every song you add, download, or play is automatically saved locally. Create custom playlists directly from your

desktop. No more sorting through your device's music library; just open the Playlist page in any browser and drag and drop your favorite songs directly to a playlist. If you have doubts about whether or not Google Play Music Desktop Player is the right choice for you, you can have a free 30 day test drive using the following link. Google Play Music Desktop Player DownloadQ: Filtering an observable by another observable in angular I'm learning Rx and I'm getting the hang of things, but I'm still confused. I have a table of articles, which can be filtered by a

category (which is loaded asynchronously, and is given as input). I need to load only items in a category (in the example it's Books): The articles model contains a property of type Object[] and the categories model contains an Array of objects, which I want to filter the articles by. The observable that fetches data for the articles looks like this: const articles $\S$  = this.afs.collection('articles', ).snapshotChanges() .pipe( map( changes  $\Rightarrow$  { let data  $=$ changes.map $(c \Rightarrow$  $({...,c.payload.doc.data()})$ ) return  $\{$  article: data.filter(e =>

#### this.articles.find( $a \Rightarrow a$ .category == e.category)), total: this.articles.length  $\}$   $\})$ ; In my template I use the ngx-datatable to load the articles:

**Google Play Music Desktop Player Crack + Download**

Cracked Google Play Music Desktop Player With Keygen is a streamlined player for Google Play Music that offers all of the best features of the official online Google Music Player. Key Features: ? Stream high-quality tracks from Google Play Music and other services in HTML5, MP3,

# AAC, OGG and FLAC formats. ? A stylish, minimalist player and controls with support for custom hotkeys and the Windows taskbar. ? Custom playlist support for easy organization of your music collection. ? Audio streaming from the last.fm scrobbling, Last.FM radio stations, and other music services that support the Open. Listen. Love. API. ? Control playback, volume, and playback speed with the taskbar media controls. ? Desktop notifications for changes in your Google Play Music library. ? Built-in audio equalizer for customizing the sound

quality. ? Stream audio and music from Google Play Music and other music services directly to Google's proprietary Google Music servers. Q: python azure function that returns list of dictionaries I am very new to azure functions. I am currently using python azure functions for the first time and I need to return the results of a request to the external API that I am using. My request is returning a list of dictionaries that I need to iterate over to create a number of entities that are then stored in the database. My Azure function is defined in the way shown below.

def main(event, context): # do some stuff responses = fetchResults()  $#$ do some stuff return responses function\_name  $=$  container.get\_jso n("default",name='myFunction') The 'fetchResults' method is defined as follows: def fetchResults(): #do some stuff response= fetchProductsFromProd uctID(product\_id) #do some stuff return response The issue is that the function returns only one dictionary and the function is executed with one invocation of the function and the method is called only once. Is there a way to change how it is invoked so that the result of the

# function is in the form of a list of dictionaries? Note 6a5afdab4c

Key features: • Stream Google Play Music content from your computer's desktop • Built-in controls for volume, play, pause and skipping to songs • Excellent controls support, including support for modifier keys and for keyboard shortcuts • Automatically resizes the player window to the size of your display • Plays all supported audio formats • Integrated audio equalizer with presets • Built-in Last.fm scrobbling • Built-in notification system • Integrated

media player • Browser-based player included, only for browsers that don't support the HTML5 audio element • Stream music from Google Play Music while playing music from other apps • Support for Windows and Linux • Comes with a minimalist and customizable mini player • Use your own account for subscribing to music via Google Play Music Résumé: In the background tabs mode, you can have multiple instances of Google Play Music Desktop Player running on your computer desktop - and they will only display the active tab. Install and run Google Play Music

Desktop Player on Mac OS X Google Play Music Desktop Player is a free Mac OS X application that you can download and install on your computer in a few simple steps. This Mac application comes with a user-friendly interface. When you open Google Play Music Desktop Player for the first time, you will be asked to add an account. Since Google Play Music lets you subscribe to music online, it is also strongly recommended to enter your personal details such as your email address and password. Proceed to the Installation wizard by double clicking on the Google

Play Music Desktop Player.exe file downloaded from the official website of Google. Click on the I Agree tab and then on the Install button. Follow the onscreen instructions. After successful installation, open Google Play Music Desktop Player from your Dock or Launchpad menu. Note that this app is only available for Mac OS X, and is not available for Windows.[Treatment of Stage I Non-Small Cell Lung Cancer with Sentinel Lymph Node Biopsy without Thoracotomy]. Between June 2000 and May 2010, 477 patients underwent surgical

# treatment for Stage I non-small cell lung cancer. Among them, 24 (5%) underwent sentinel node biopsy without thoracotomy. This study was to clarify the feasibility and indication for sentinel lymph node biopsy without thoracotomy in patients with Stage I non-small cell lung cancer. Sentinel lymph node biopsy without thoracotomy was carried out in

**What's New In?**

# \* Listen to thousands of Play Music songs on-the-go\* Browse playlists, albums and artists\* Play and create

your own playlists\* Enjoy personalized Google Now cards\* Play, pause and stop songs with the power of the task bar\* Track changes, add to favorites and more\* Enhanced audio quality and connection stability How do I get to the Google Play Music desktop player? Google Play Music Desktop Player can be found on the Google Play Store. The app's direct link is g.co/MusicPlayerDownload. How do I listen to my Play Music songs on my computer? Google Play Music can be played on the desktop using the Google Play Music Desktop Player. The app's direct

link is g.co/MusicPlayerDownload. What features does the desktop player offer? Google Play Music Desktop Player supports playing, pause and stop songs, add songs to your favorites and more on the desktop. For more info, check out g.co/MusicPlayerDownload. Can I use the Google Play Music desktop player to stream music? Google Play Music Desktop Player supports streaming, since it can also be used as a player for many popular streaming music services like Spotify, Pandora and others. Hot Questions How do I get to the Google Play Music desktop player?

How do I listen to my Play Music songs on my computer? How do I listen to my Play Music songs on my computer? How do I listen to my Play Music songs on my computer? How do I listen to my Play Music songs on my computer? How do I listen to my Play Music songs on my computer? How do I listen to my Play Music songs on my computer? How do I listen to my Play Music songs on my computer? How do I listen to my Play Music songs on my computer? Google Play Music Desktop Player can be found on the Google Play Store. The app's direct link is

g.co/MusicPlayerDownload. How do I listen to my Play Music songs on my computer? How do I listen to my Play Music songs on my computer? How do I listen to my Play Music songs on my computer? How do I listen to my Play Music songs on my computer? How do I listen to my Play Music songs on my computer? How do I listen to my Play Music songs on my computer?

Adobe AIR 2.0.0 for Windows, Mac OS X and Linux 32-bit and 64-bit Adobe AIR 2.5.3 for Windows, Mac OS X and Linux 64-bit Scalable Vector Graphics (SVG) Canvas implementation for Linux and Mac Animation, Audio, Color, JavaScript and XML support Free Radical could not be achieved without the generous support of our community. If you are a passionate fan of Free Radical and would like to donate, you can now visit our Support Us page for the

https://gsmile.app/upload/files/2022/06/wI65LOX76n5nZnj9YcCp\_08\_0310b7f54e2d5b2b7a4fbc60a8f1600e\_file.pdf <https://rmexpressglob.com/houbywatch-crack-latest-2022/>

<http://realtorforce.com/black-media-crack-with-license-code-winmac/>

[https://scrolllinkupload.s3.amazonaws.com/upload/files/2022/06/GpprnmInWAdbOjhwGWMq\\_08\\_94e869abe477f393d75d98a](https://scrolllinkupload.s3.amazonaws.com/upload/files/2022/06/GpprnmInWAdbOjhwGWMq_08_94e869abe477f393d75d98a3b3909e73_file.pdf) [3b3909e73\\_file.pdf](https://scrolllinkupload.s3.amazonaws.com/upload/files/2022/06/GpprnmInWAdbOjhwGWMq_08_94e869abe477f393d75d98a3b3909e73_file.pdf)

[https://spacefather.com/andfriends/upload/files/2022/06/l7hj5fsxTgLS8Qe2DlWd\\_08\\_2a764b1cdc85b8d56e21928ec8d23fcb\\_fi](https://spacefather.com/andfriends/upload/files/2022/06/l7hj5fsxTgLS8Qe2DlWd_08_2a764b1cdc85b8d56e21928ec8d23fcb_file.pdf) [le.pdf](https://spacefather.com/andfriends/upload/files/2022/06/l7hj5fsxTgLS8Qe2DlWd_08_2a764b1cdc85b8d56e21928ec8d23fcb_file.pdf)

[https://www.fooos.fun/social/upload/files/2022/06/sWtzZCSbw8LUuhVOpDJi\\_08\\_2a764b1cdc85b8d56e21928ec8d23fcb\\_file.p](https://www.fooos.fun/social/upload/files/2022/06/sWtzZCSbw8LUuhVOpDJi_08_2a764b1cdc85b8d56e21928ec8d23fcb_file.pdf) [df](https://www.fooos.fun/social/upload/files/2022/06/sWtzZCSbw8LUuhVOpDJi_08_2a764b1cdc85b8d56e21928ec8d23fcb_file.pdf)

[https://wanaly.com/upload/files/2022/06/KvhlvLlVJ1jWdP5ISk7o\\_08\\_2a764b1cdc85b8d56e21928ec8d23fcb\\_file.pdf](https://wanaly.com/upload/files/2022/06/KvhlvLlVJ1jWdP5ISk7o_08_2a764b1cdc85b8d56e21928ec8d23fcb_file.pdf)

[https://beta.pinoysg.net/upload/files/2022/06/p1DKIvWreXurByCPaeTl\\_08\\_2a764b1cdc85b8d56e21928ec8d23fcb\\_file.pdf](https://beta.pinoysg.net/upload/files/2022/06/p1DKIvWreXurByCPaeTl_08_2a764b1cdc85b8d56e21928ec8d23fcb_file.pdf) <https://floridachiropracticreport.com/advert/german-noun-gender-crack-mac-win/>

https://gaming-walker.com/upload/files/2022/06/zFyes.jpgEFIEESo9YNs2\_08\_2a764b1cdc85b8d56e21928ec8d23fcb\_file.pdf